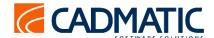

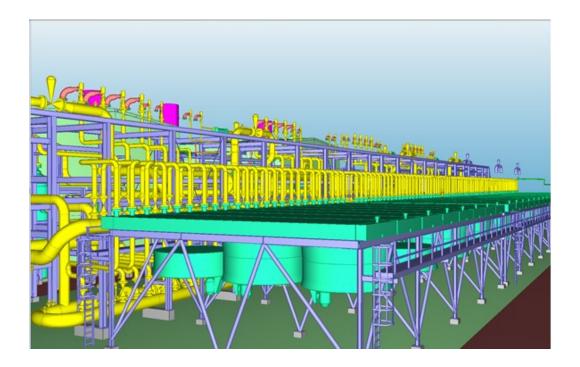

## eXchanger Smart3D

CADMATIC eXchanger Smart3D converts models from Smart3D format respectively to eBrowser format and CADMATIC 3D models. The converted models are significally smaller in size and contain all the attributes and structures of Smart3D files.

The tool allows users to easily convert Smart3D models into eBrowser or CADMATIC 3DD models for further use. The tool is extremely user-friendly and simple to use - when converting the user simply chooses the attributes to import and customizes the colours in the CADMATIC environment.

The setup file contains everything required to convert *Smart3D* models into *CADMATIC eBrowser* model files (.ebm) or export *CADMATIC 3D* dump files (.3dd). The input for the conversion is model files exported from *Smart3D* in the ACIS/SAT format, and attribute information in XML format. If the default installation path has been used and all components have been selected for installation, no additional configuration is necessary. It is possible to convert models in batch mode. In this batch configuration file the user can define the parameters that are to be used for export.

## Converted models lighter and easier to use

The converted models are drastically lighter and can therefore be shared via the Internet with ease and used for design, revamp, construction follow up and review purposes on any workstation or laptop. If converted to eBrowser models, they can be used for project management purposes, to navigate through the model and to access any information required. The converted models can also be interfaced with documentation or other software and databases if desired.

**Legal Notice** 

CADMATIC®, eBrowser®, Intergraph®, Smart3D® are registered trademarks. Any other product or brand names maybe registered trademarks or trademarks of their respective owners